## Windows Server 2008 Keyboard Shortcuts

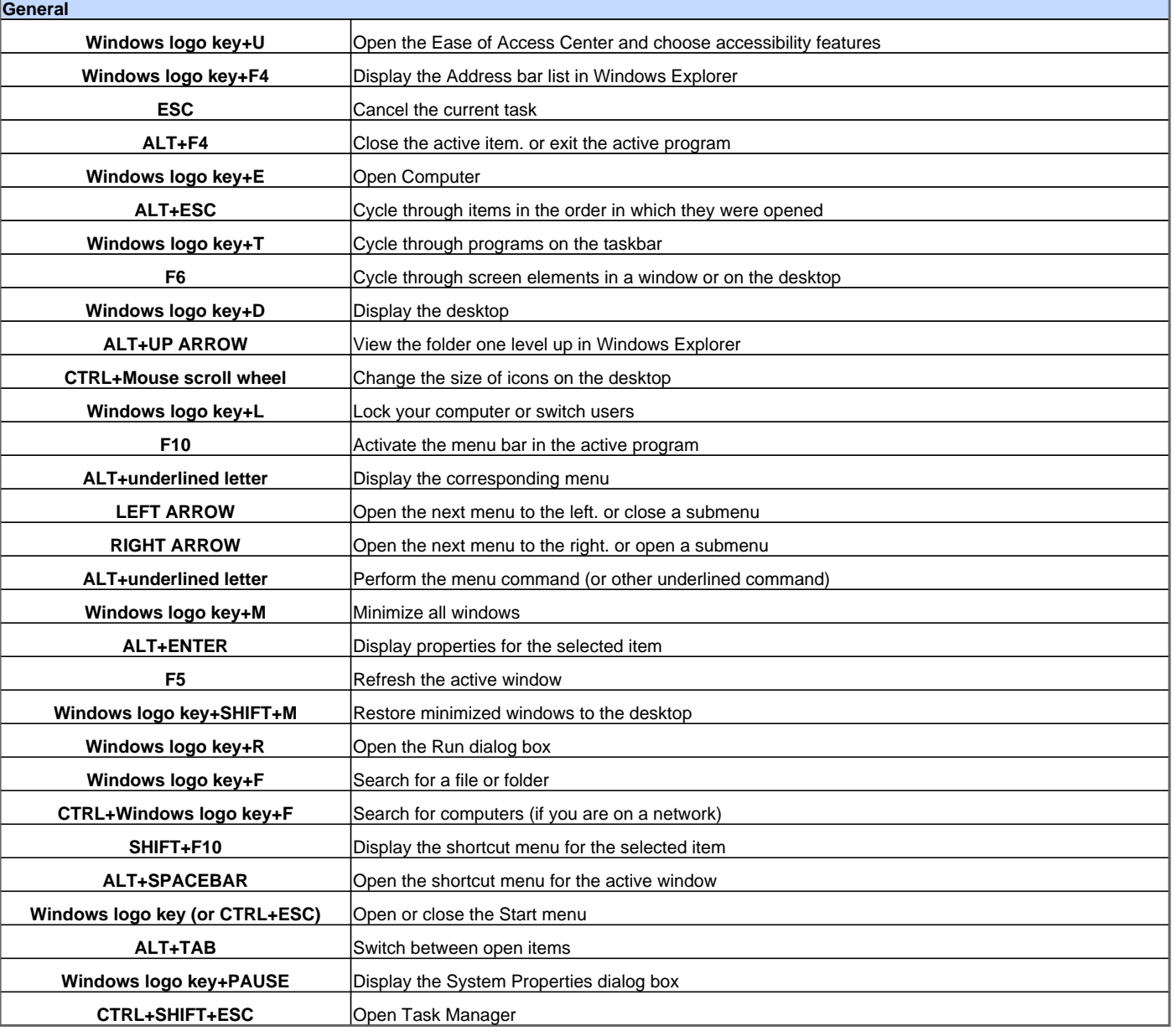

Visit http://www.shortcutmania.com/ for more printable keyboard shortcuts